ver1.10

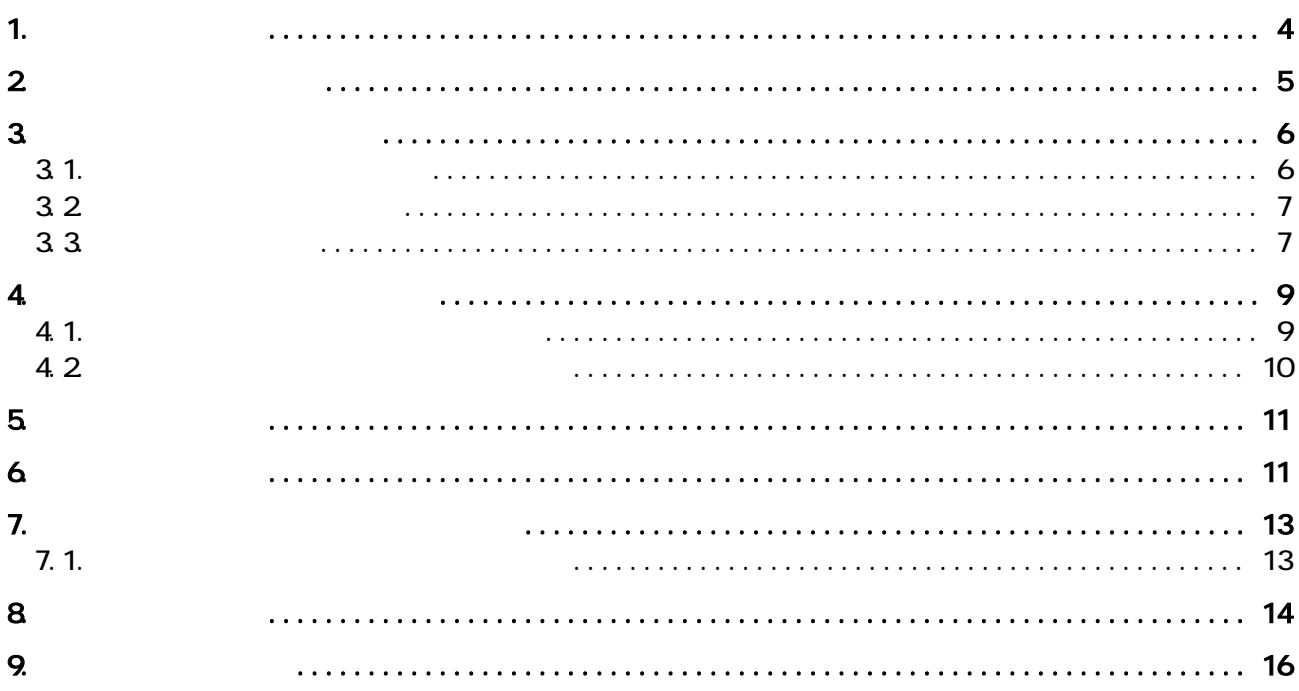

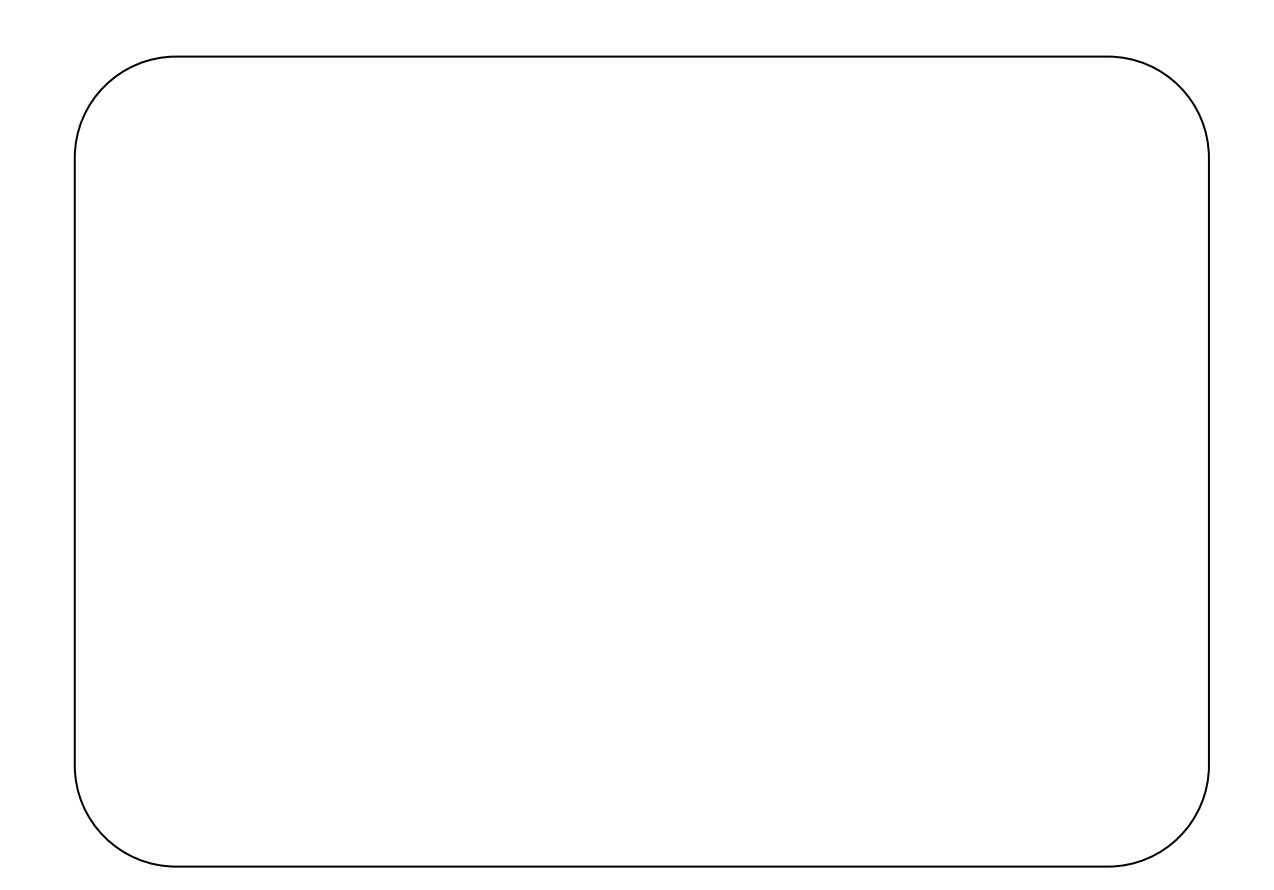

<span id="page-4-0"></span>**1.**  $\blacksquare$ 

 $\bm{\mathsf{htrml}}$ 

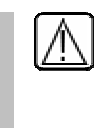

 $RSS$ 

i-mode Ezweb

<span id="page-5-0"></span>2. ブログ画面の構成

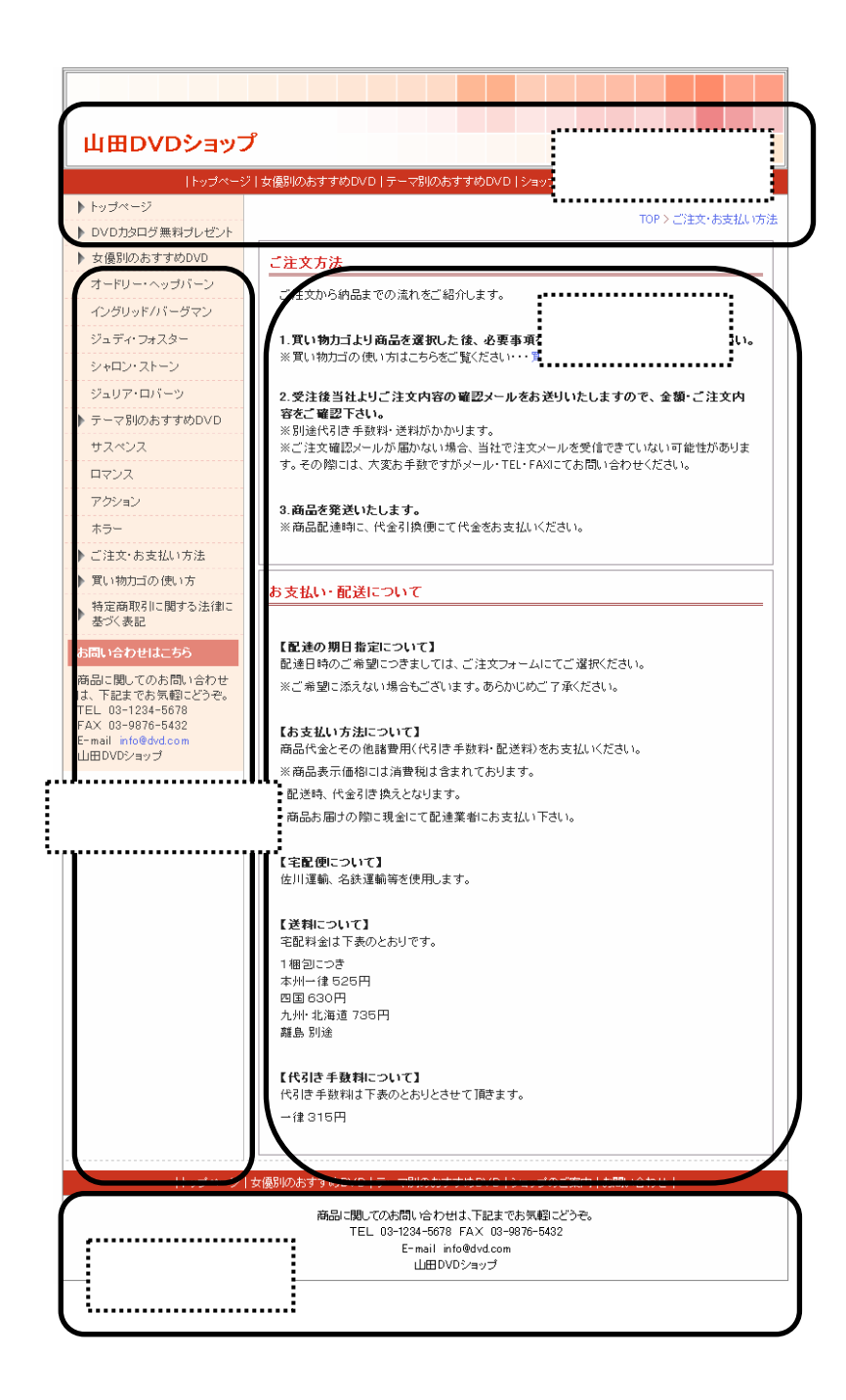

http://dvd.test.blogdehp.jp/

<span id="page-6-0"></span> $3\overline{\phantom{a}}$ 

## $3.1.$

Internet Exproler

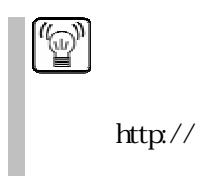

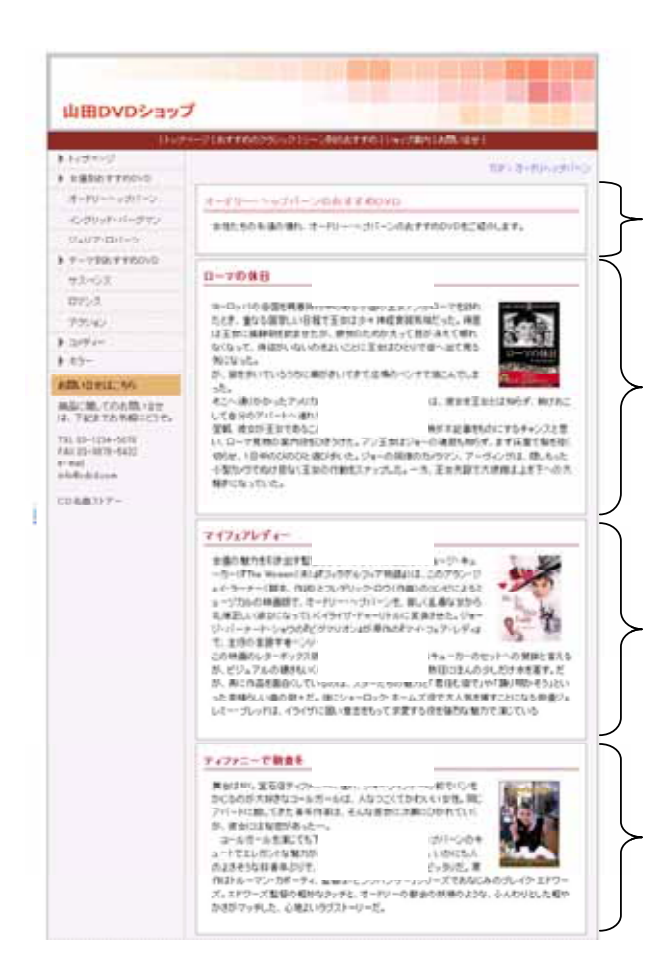

<span id="page-7-0"></span>3.2.ページと記事の特徴

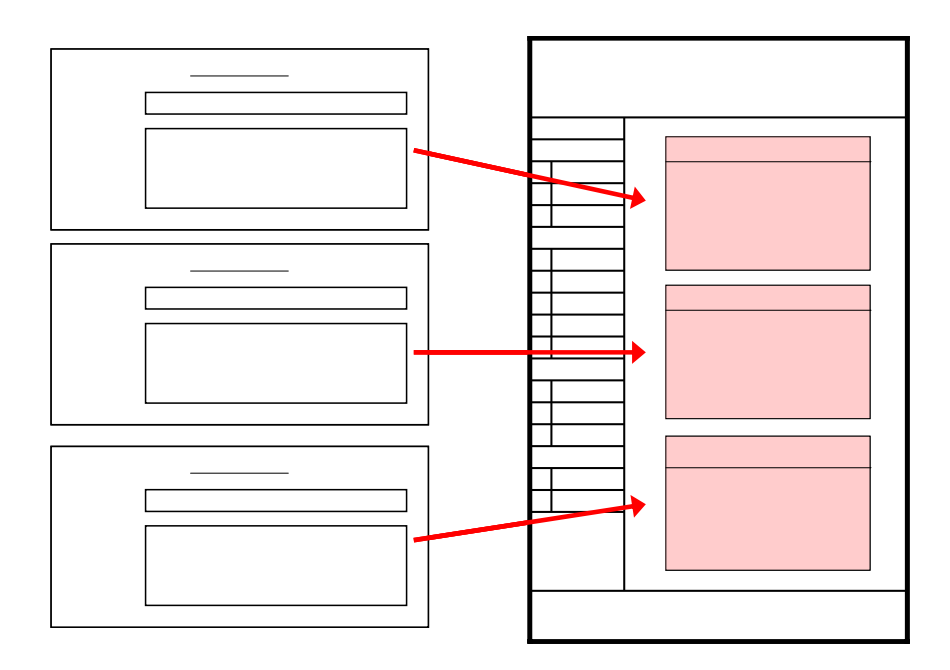

3.3.ページの種類

http://www.<br>http://www. .jp/<br>.jp/index.html

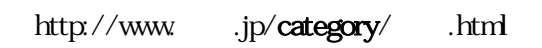

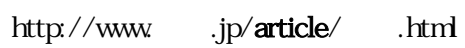

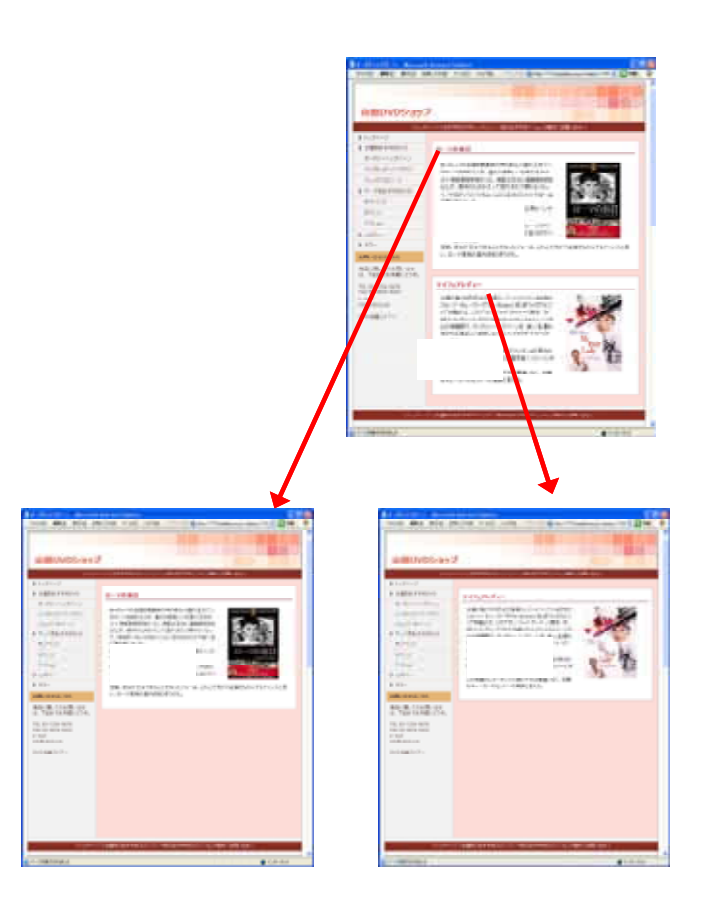

http://www.○○.jp/archive/○○.html

<span id="page-9-0"></span>4. 「部品」と「レイアウト」

 $4.1.$ 

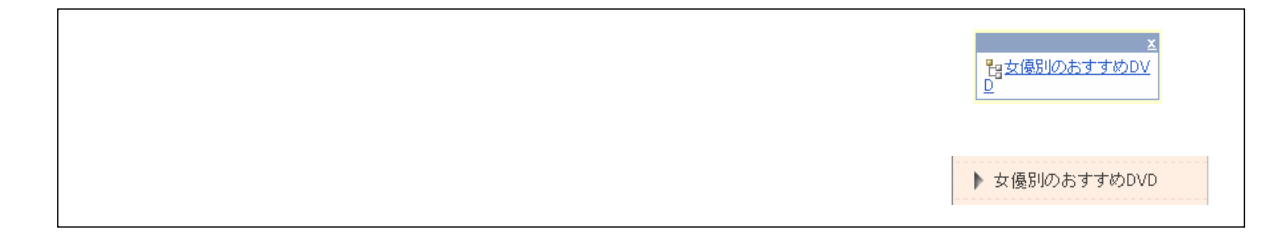

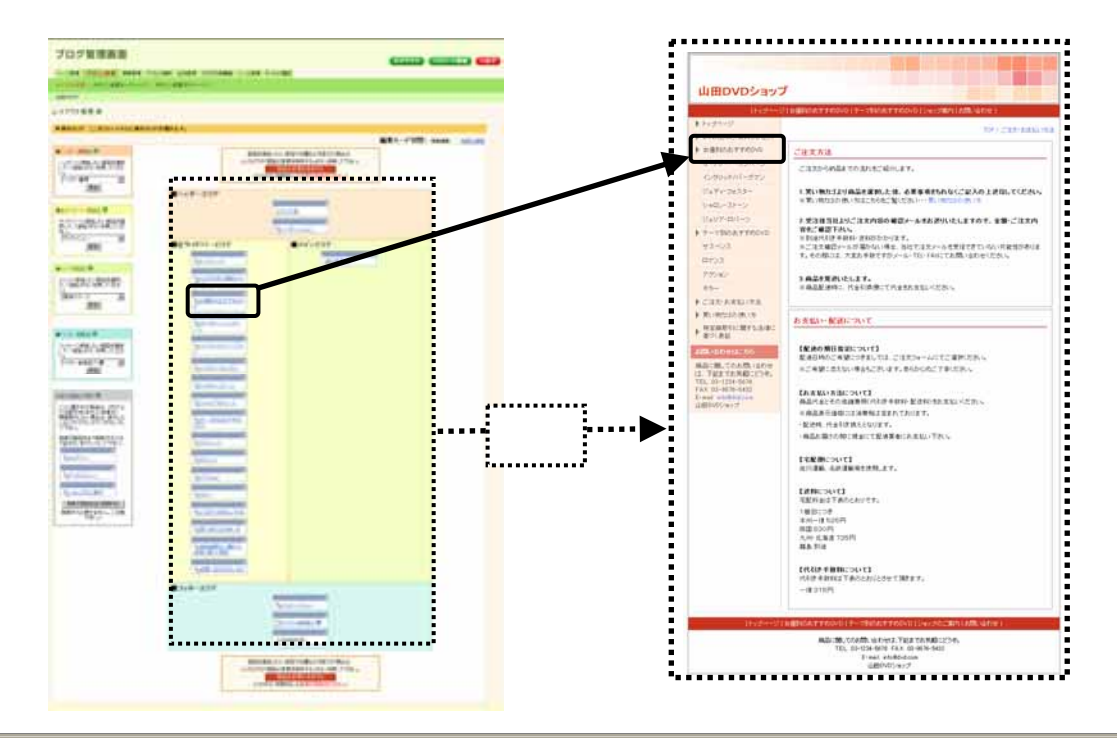

<span id="page-10-0"></span>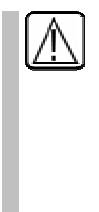

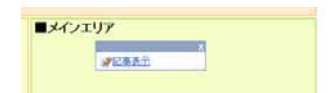

 $4.2$ 

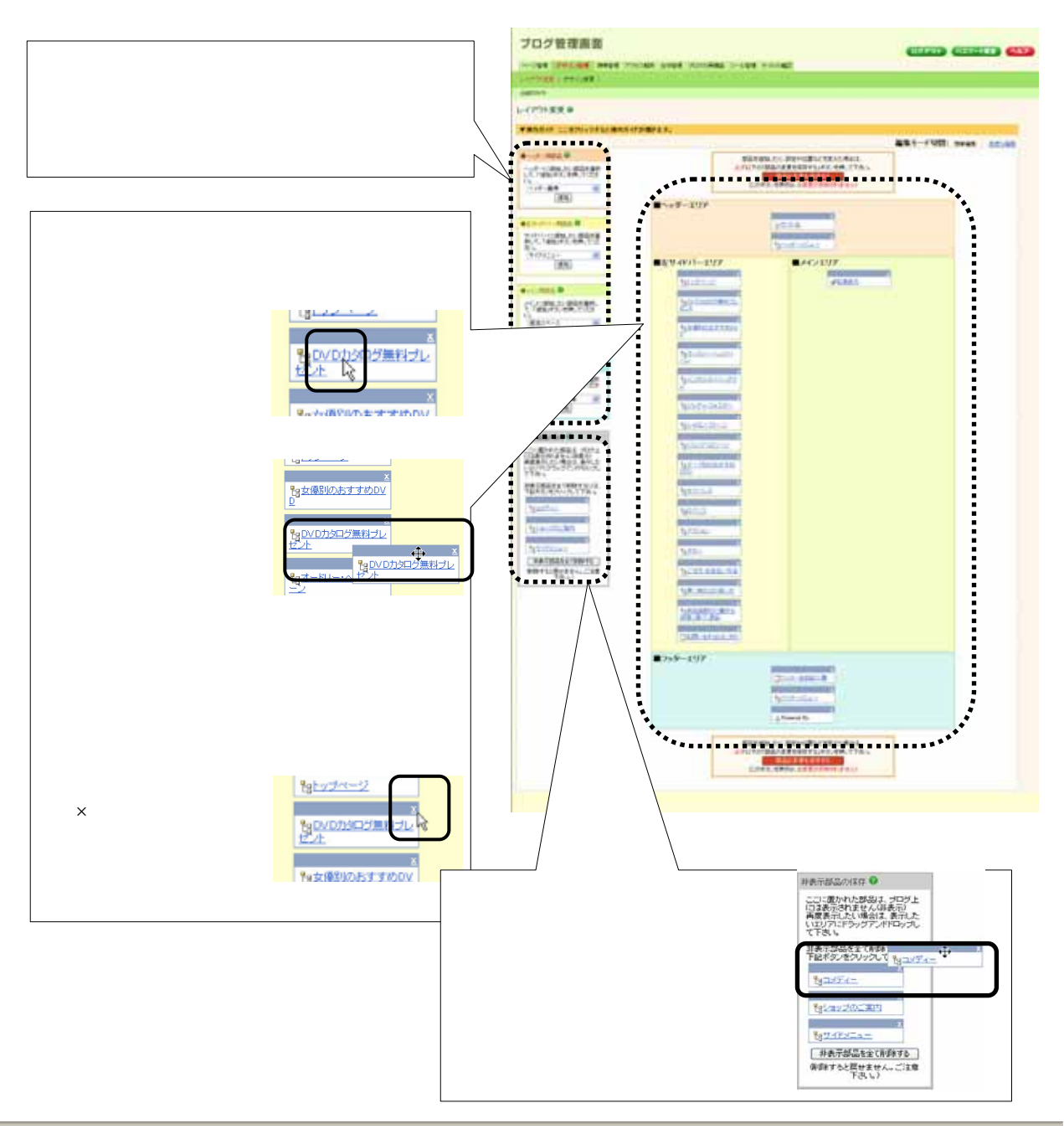

<span id="page-11-0"></span>5.  $\overline{\mathbf{5}}$ 

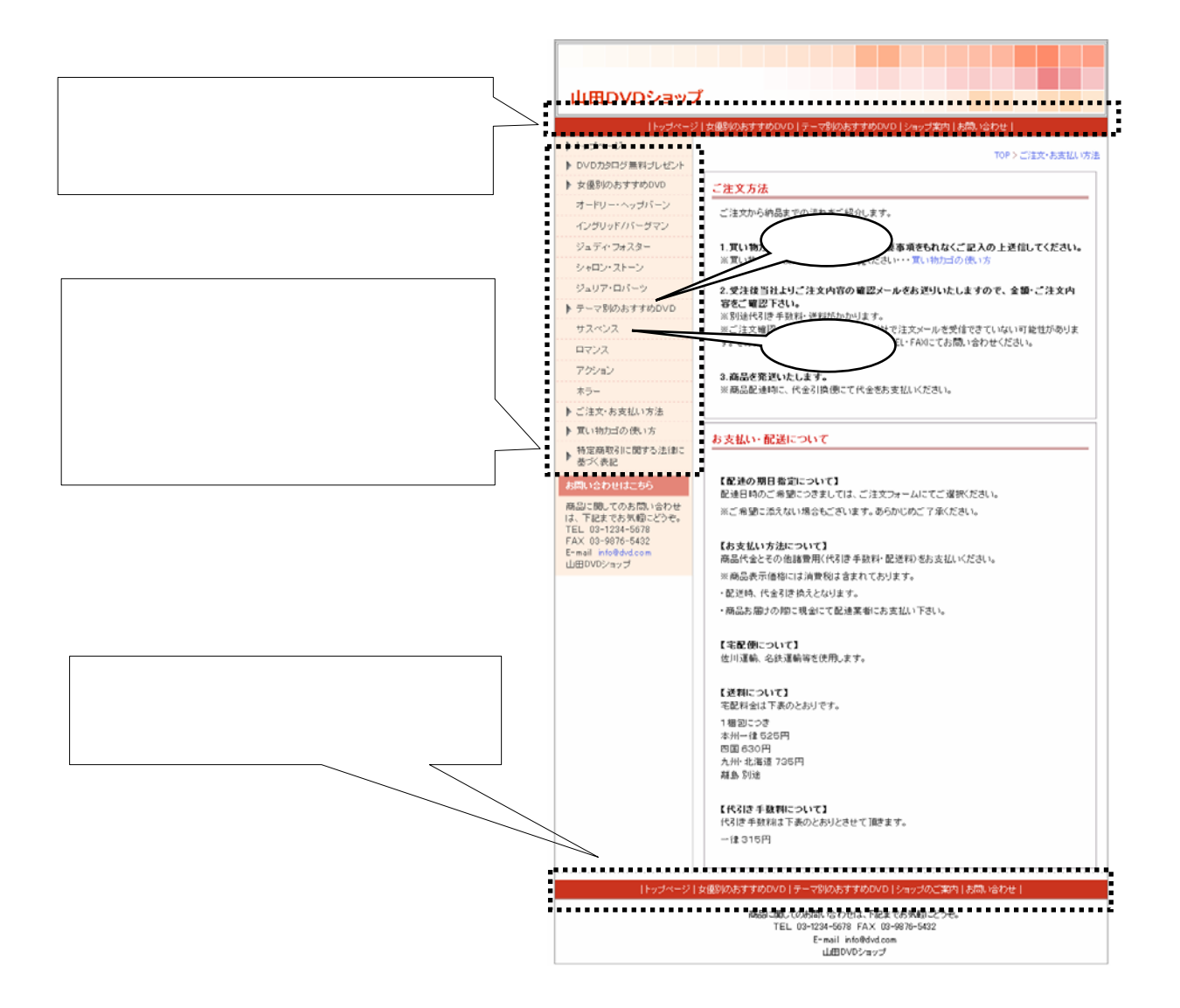

<span id="page-12-0"></span> $6.$ 

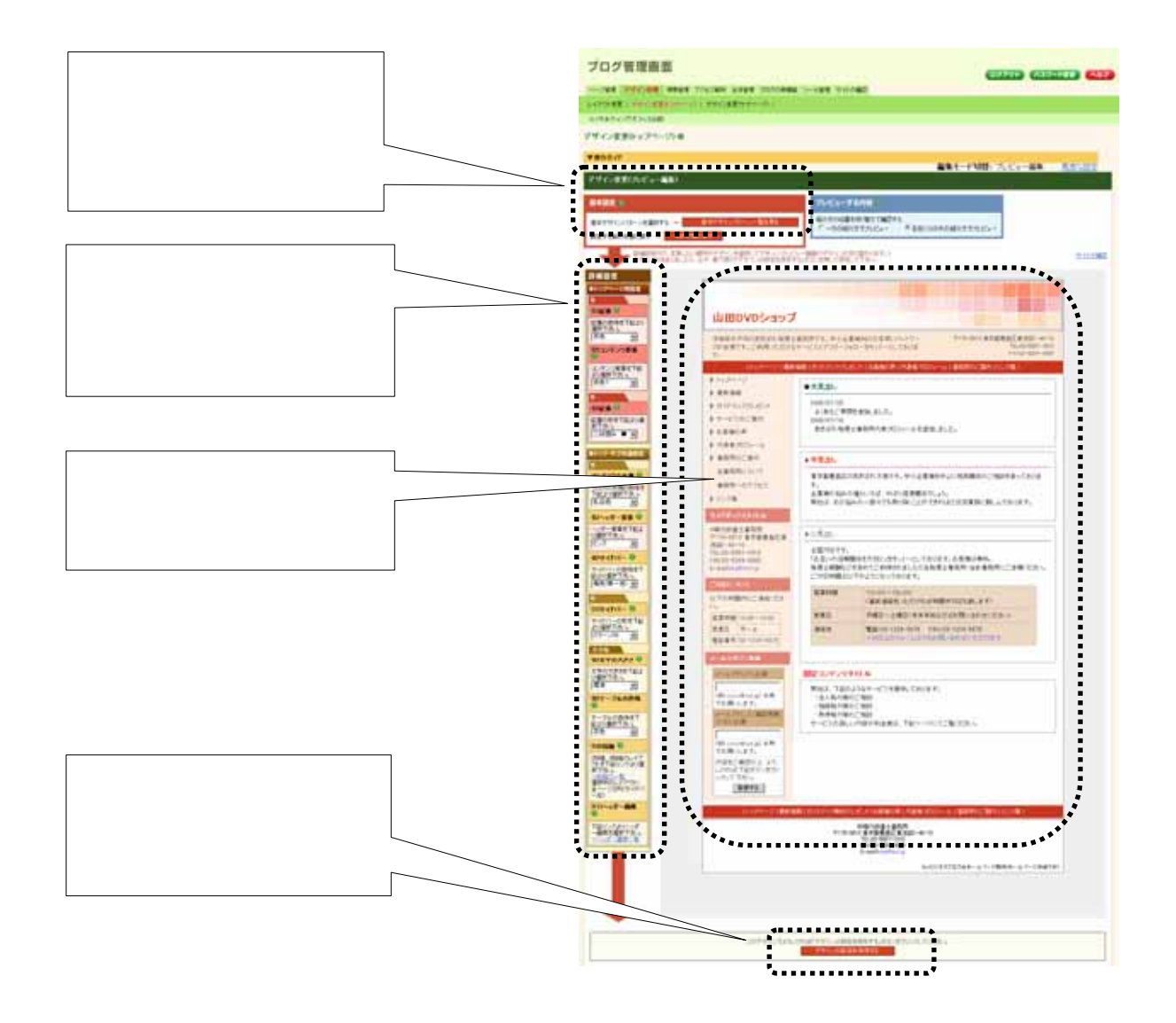

<span id="page-13-0"></span> $7.$ 

## 7. 1.

 $($ 

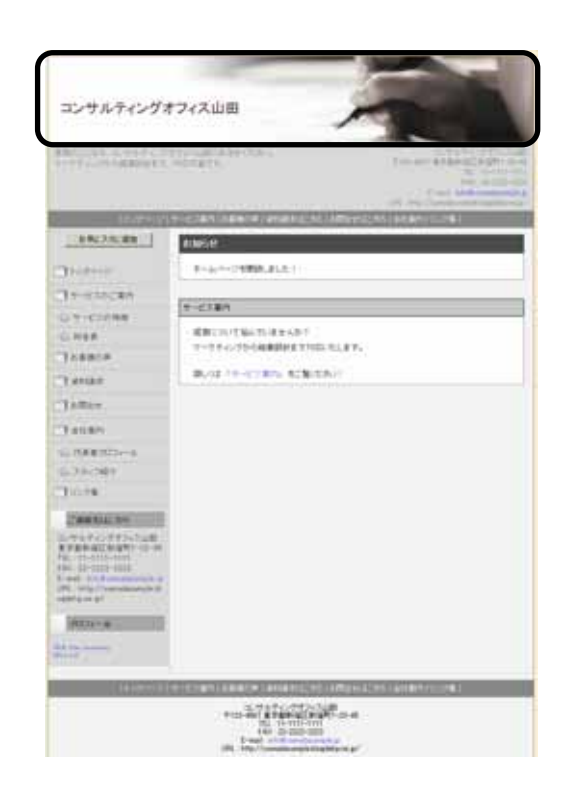

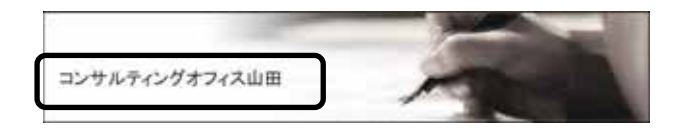

<span id="page-14-0"></span>8. フォームとは

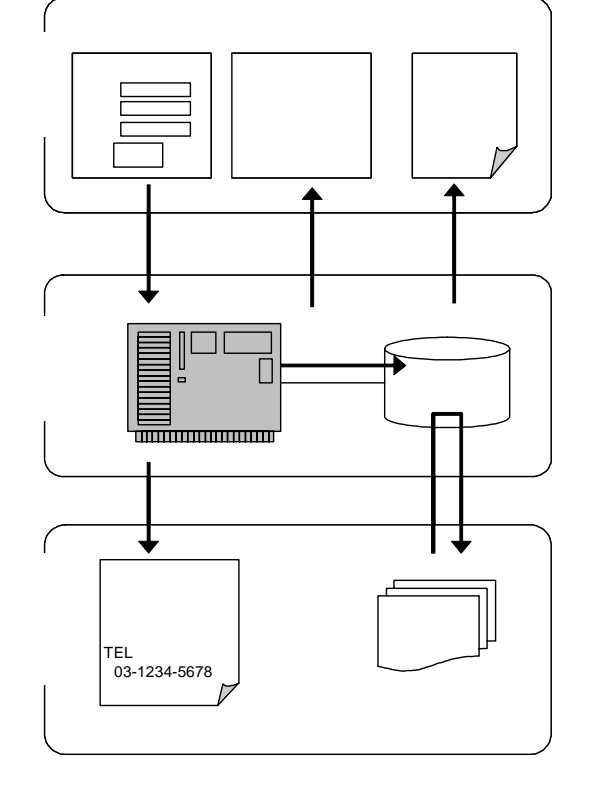

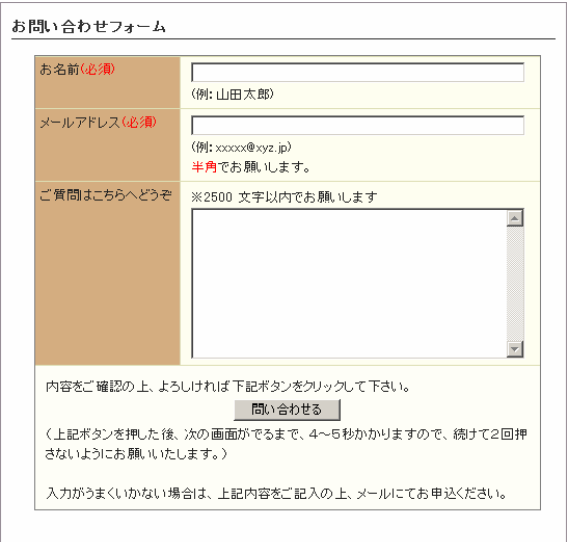

http://help.busblog.jp/t/

<span id="page-16-0"></span>9. 携帯サイトとは

i-mode au Ezweb

 $\mathbf i$ au EZweb Softbank Yahoo! Vodafone live! **WILLCOM** Air-EDGE PHONE ※2004 1 月以降に発売された、カラー液晶搭載の機種を推奨。

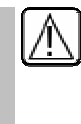

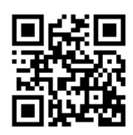

 $\overline{QR}$ 

http://help.busblog.jp/m/

http://help.busblog.jp/t/